## **Release Notes for SAS® Fraud Management 4.1\_M0, Hot Fix 5**

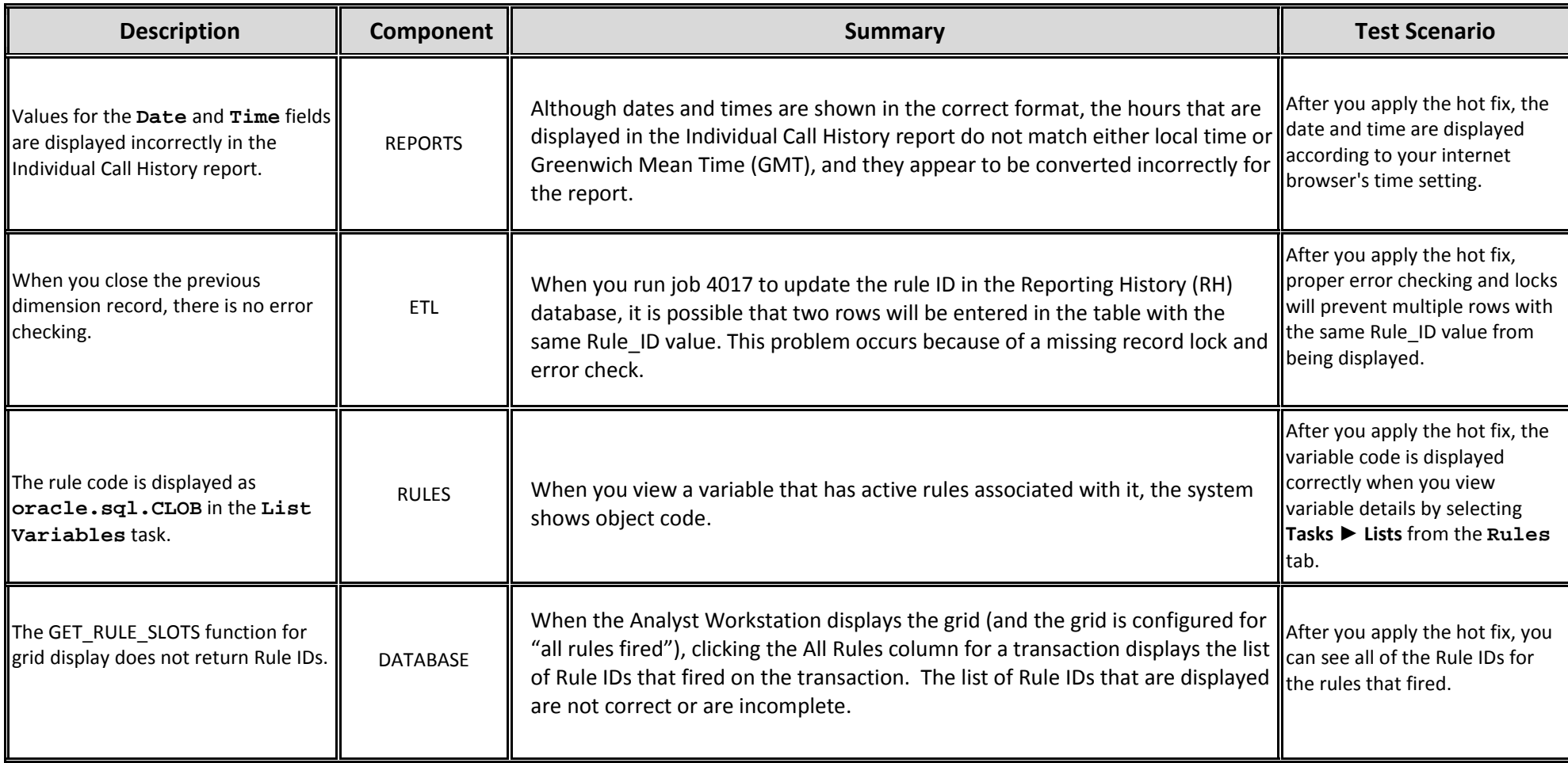

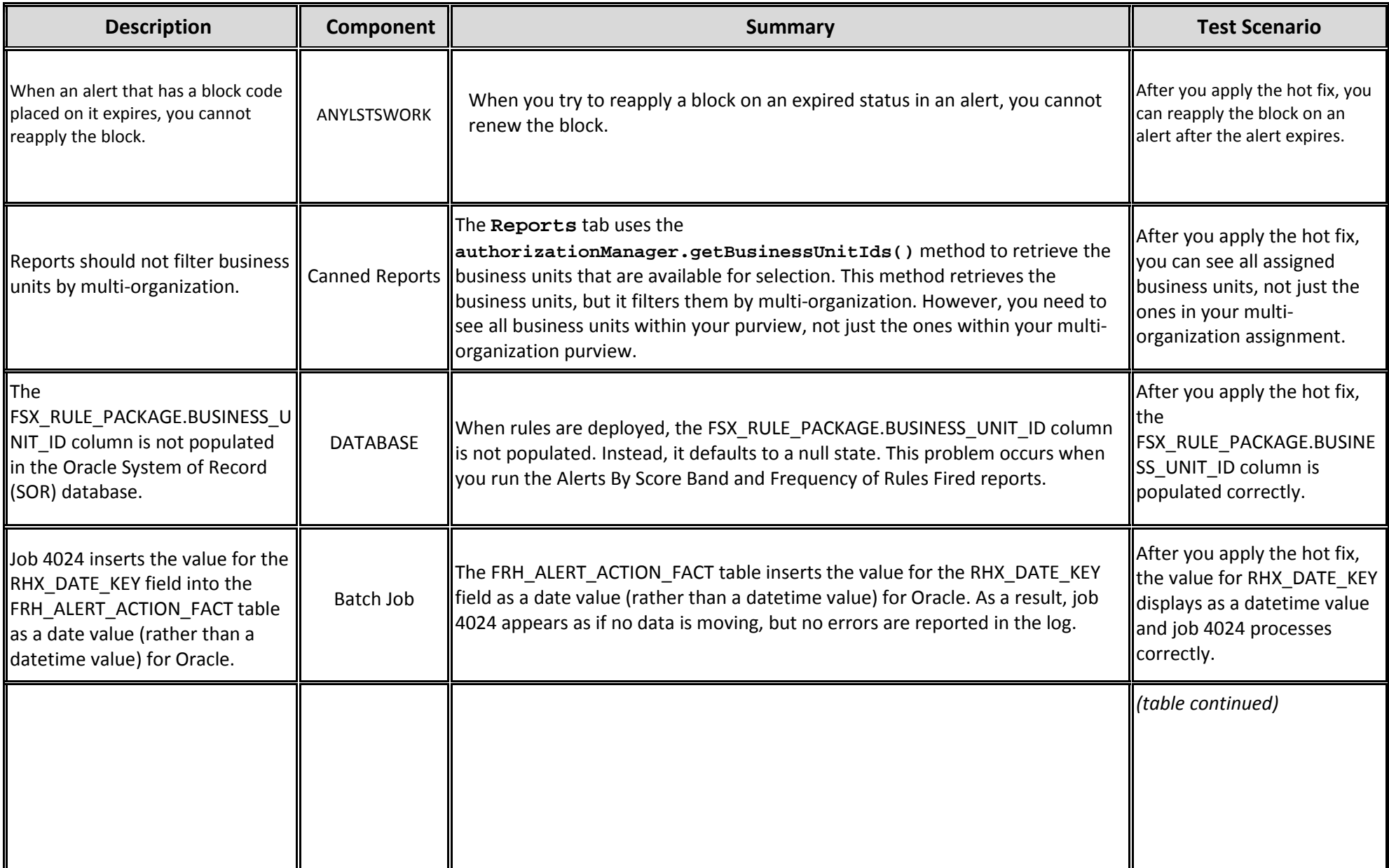

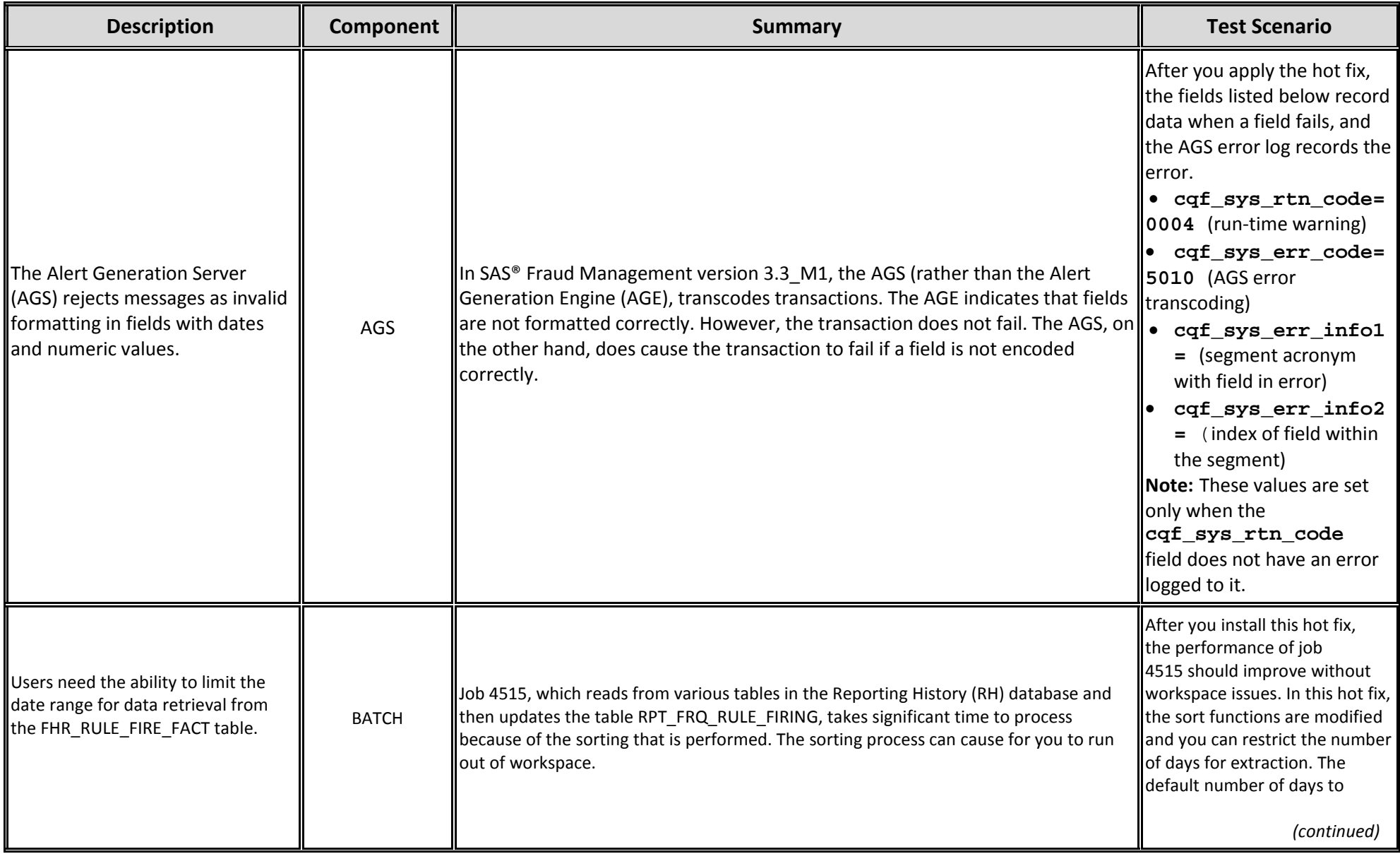

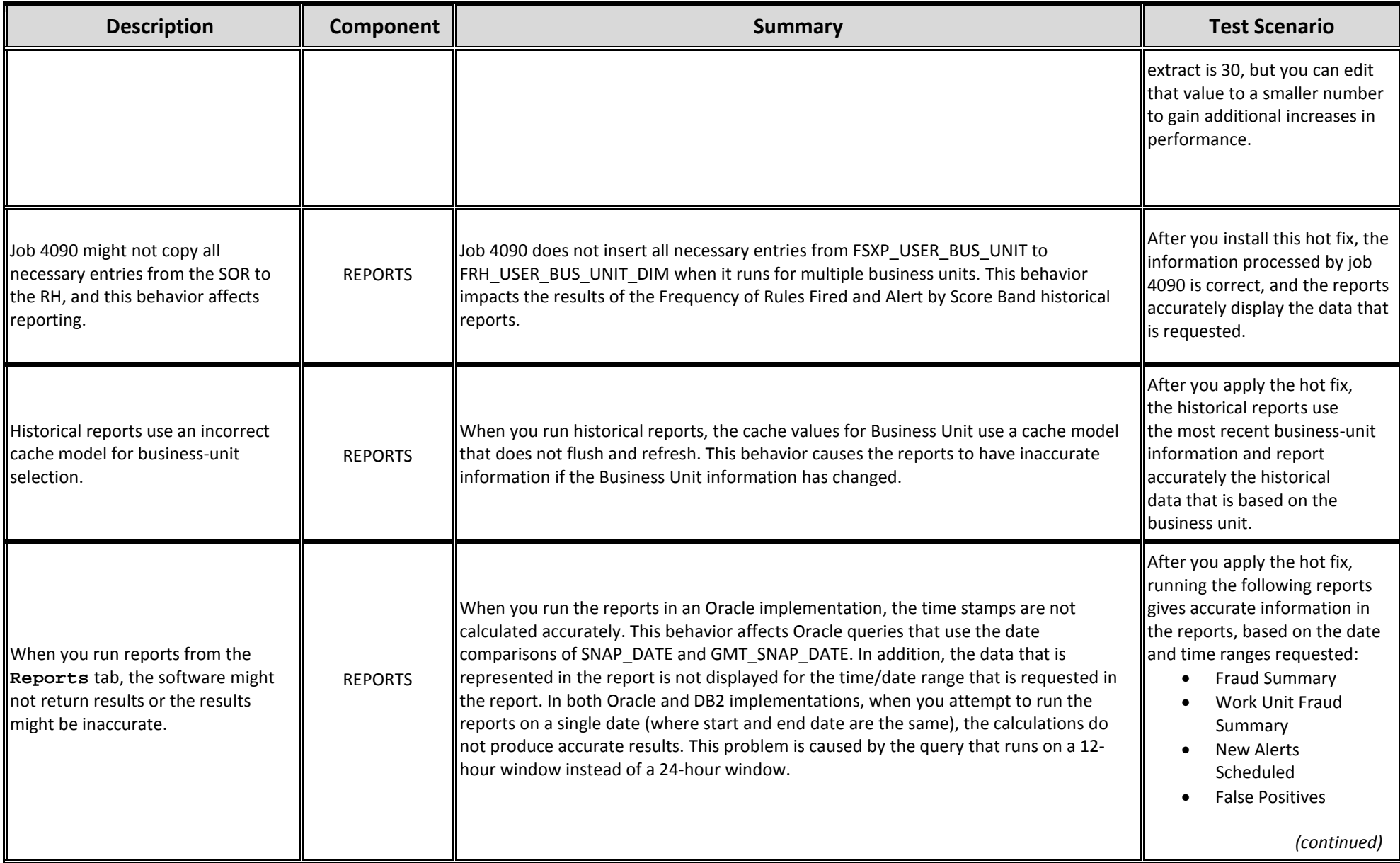

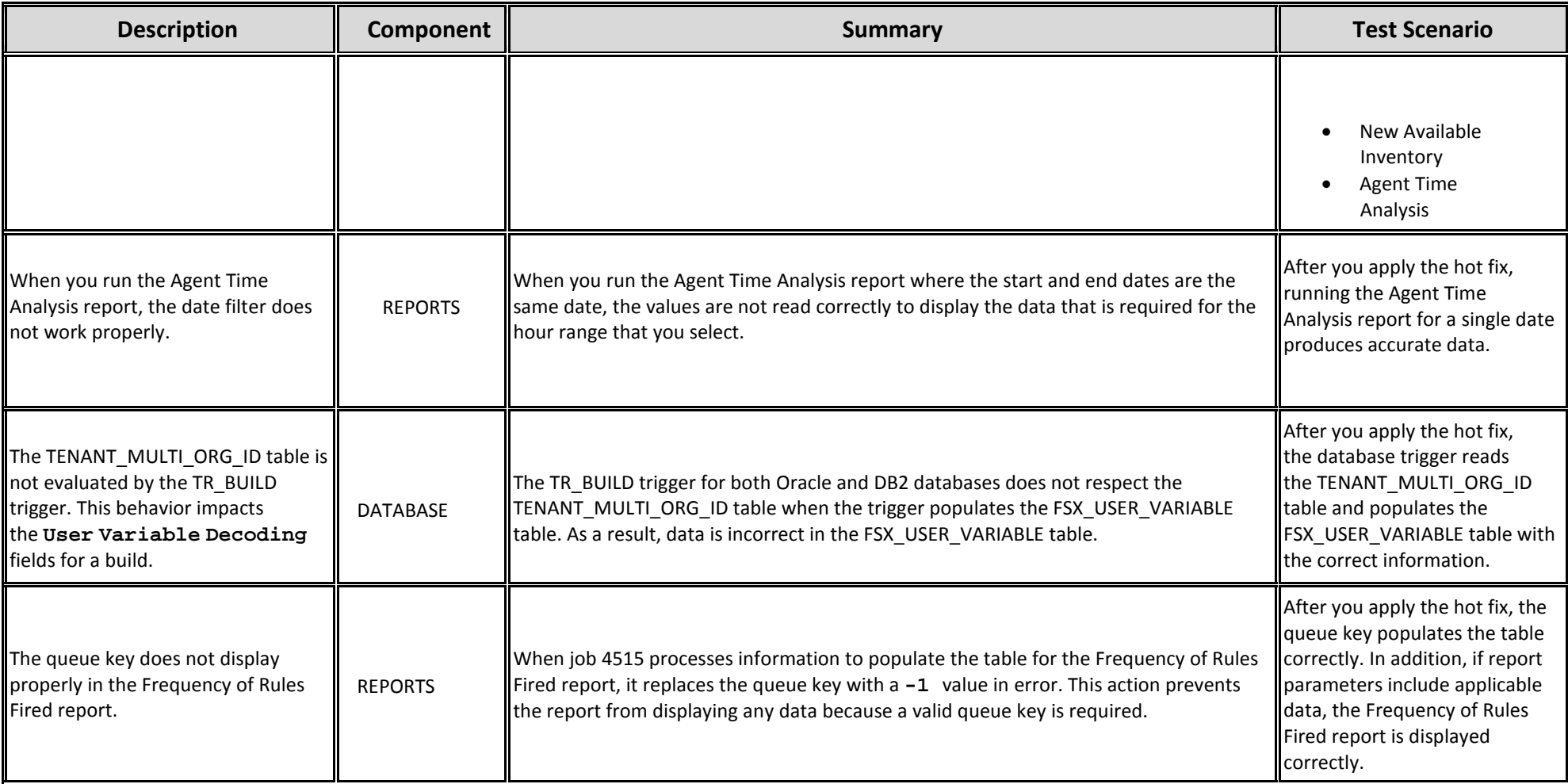